伊集院中学校から登録用メールが届いた後の一連の流れ

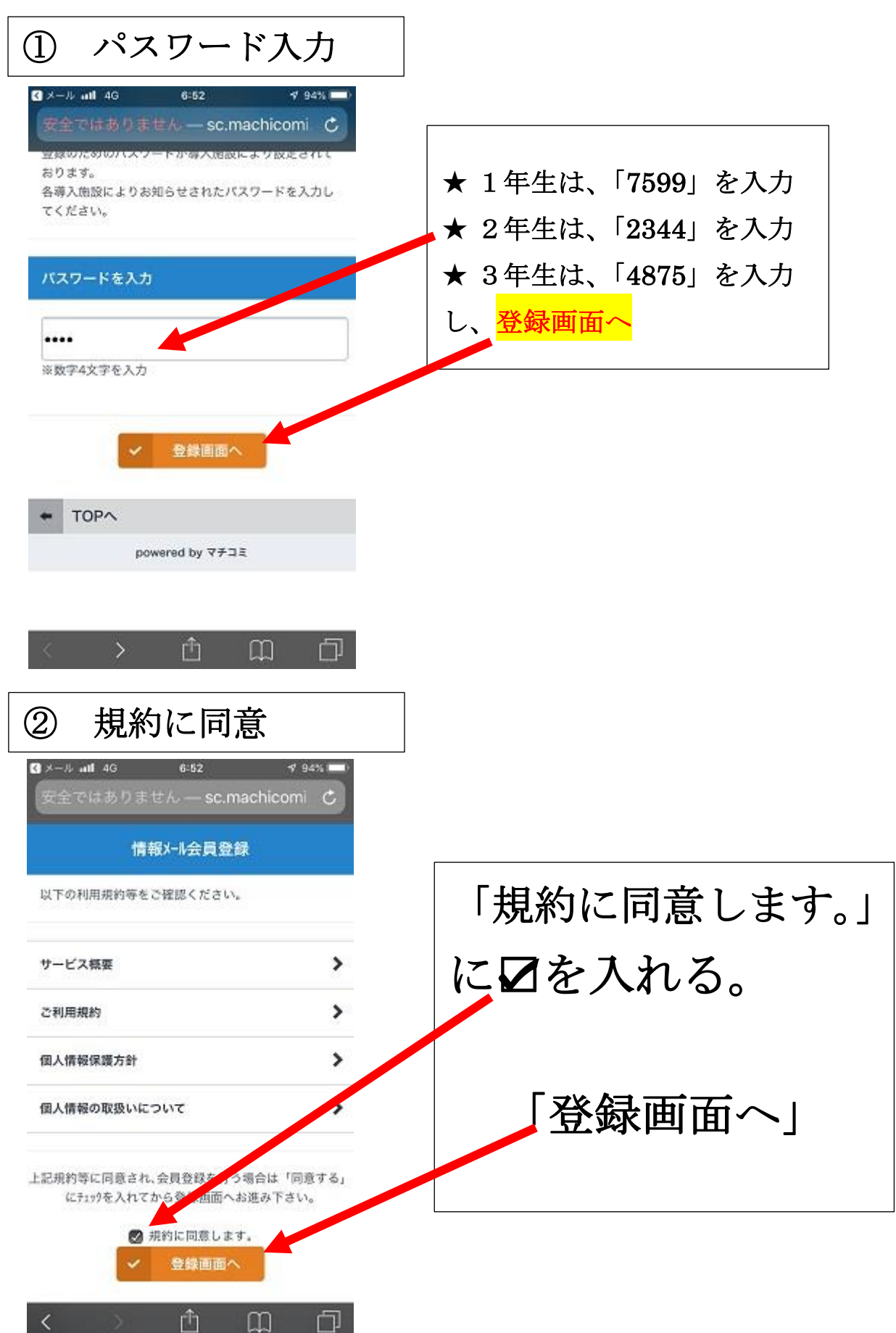

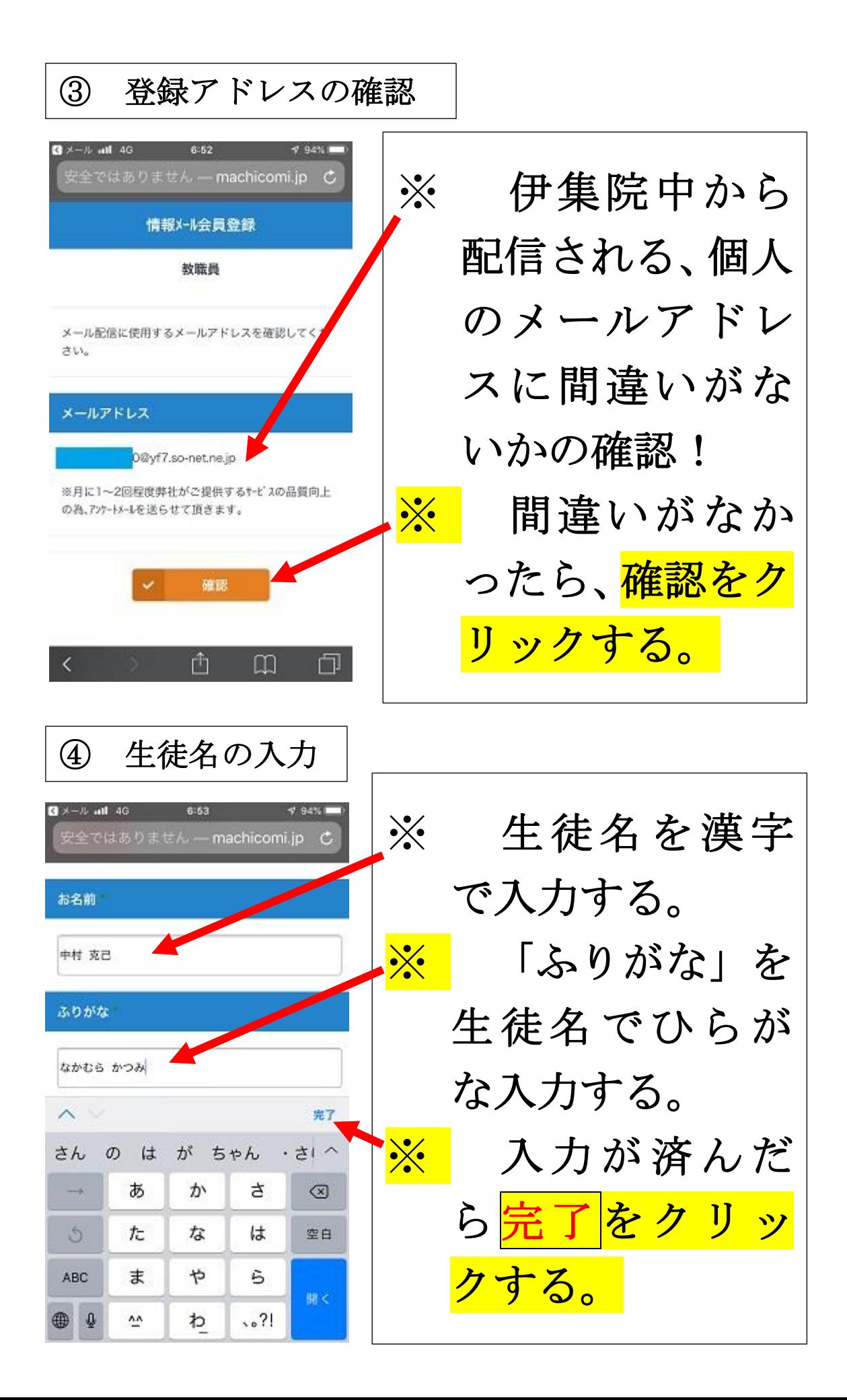

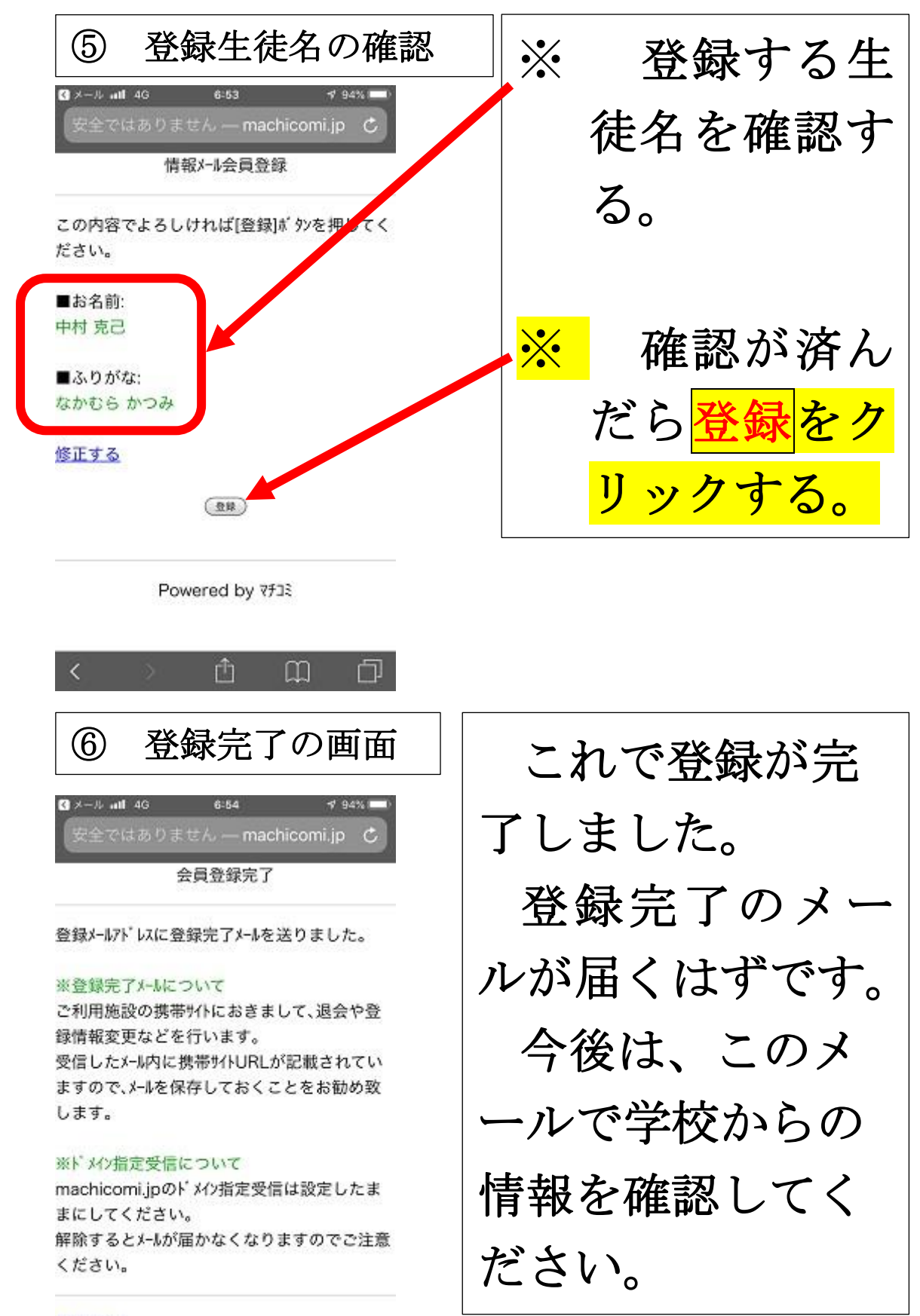

## #[TOPA]

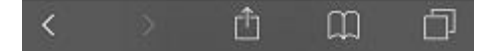